## **Photoshop Video Editor Free Download [CRACKED]**

To insert a clip, you would go to the Clipboard menu and select Clipboard. This will bring up the Clipboard dialog box. You'll then be able to select the place where you want your clip to go and press Paste. This will insert the clip into the file that is currently open. This is a great way to quickly add a picture to a document without having to cut and paste. You can access the Clipboard dialog box by pressing CTRL+V. The clip that you are pasting will automatically be saved into the New Document. This is a great feature that most programs lack. Photoshop has one of the best clipboards on the market.

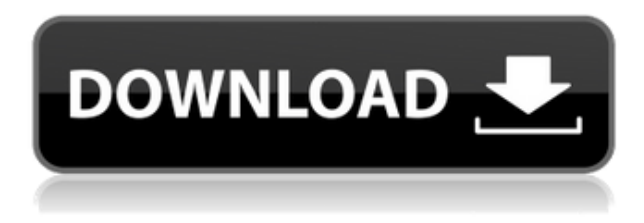

So much so that I am really disappointed with the overall performance available in Adobe Photoshop. After all, we use Photoshop for a bunch of image editing, beyond just cropping and removing backgrounds. Sometimes I think that Photoshop is one of the most underestimated applications out there. It just hasn't been as good with the press. Even when something is not actually broken (such as the Invite panel showing images from other users that are available for reviewing), it is still annoying. Why can't you open a Photoshop panel when you want it? Like the one in Lightroom, in which it shows your open files and layers. Photoshop also isn't as good with the application's group and layer panels when compared to Lightroom. The Photoshop version of those concepts, Layers and groups respectively, is the one that I criticise most often. Moving, deleting, and even renaming commands are not performed to the exact point I had in mind. I decided to use the "Transform" command to get rid of the trailing space in the new ruler. I got it wrong, and the Ruler accidentally became a proportional one. Tried to fix it and I ended up with a slightly narrower ruler. What I ended up doing instead was duplicating my layer and using the "Move" and "Size" commands to work around the problem. If you know where your tools are stored, you can transfer them between versions with the File > Scripts > Photoshop > Reimport button. However, it is still a big disappointment that you cannot import and export from Lightroom directly. The import command is not as smart as it could be and often ends up with only the first image in a series.

## **Adobe Photoshop 2021 (Version 22.3) Download free Incl Product Key [Mac/Win] 2022**

Of course, photo editing is not just limited to the digital realm. Photoshop Elements is an included option for PS users. It offers the same basic photo-editing features as Photoshop with the addition of really simple tools. It has a few other perks as well, such as robust tools for organizing, retouching, and cataloging your photos. Most Linux distributions have a version of Photoshop Elements installed by default. If you have to pay for a stand-alone copy of Photoshop, then you can have a go at the Elements Trial . Also, the two free software suites, GIMP and Paint.NET, include many of the same features as Photoshop Elements. You can find a complete comparison (front-to-back) of all the major photo editing programs at HowStuffWorks

In this section, we compare the top photo editing software available for Mac with features, ease of use and pricing. These programs are right for anyone looking to learn how to edit photos and apply special effects to your photos. To my knowledge, Vendio PhotoShop is actually the only product that is explicitly designed for Windows. Remember, there are a plethora of photo editing and graphics programs for Windows . I've had no experience with Vendio, but I believe as a Windows-exclusive product, it likely commands a higher price, but I'm not sure. This can be slightly overwhelming because there are a few different Creative Cloud plans to pick from according to what your area of interest is. To make things simple there are 3 different options that you will have to choose from that include Photoshop. First the "Photography" plan which is \$9. e3d0a04c9c

## **Adobe Photoshop 2021 (Version 22.3)CRACK Cracked {{ Hot! }} 2022**

Designers, photographers, and artists use Adobe Photoshop to enhance and manipulate images. It is truly a complete solution for designers as it offers various tools to create, edit, and manipulate photos, graphics, and illustrations. The things that get you at the start are the tools. There are many powerful tools that goes with a Photoshop that enables you to do many things. The most commonly used among them are, obviously, the main ones that helps you to edit and complete your projects and designs quickly. With the Adobe Photoshop software you are able to work on a computer, tablet, or mobile device easily, and produce high-quality work and standardize the output of your work. By activating the touch tools, you are better able to sort, edit, and create artful projects. This is an application that accommodates your work as well as help you to edit your photos. It is used to develop, edit or manage elements of photo editing. Photoshop CC is the photo editing software. The program is well-suited for graphic artists and web designers. It enables one to edit photos in an interactive and creative way. The software uses the power of camera and other devices to create an impressive effect. Upon activation, install, and launch Photoshop CS6, change the scenery to a new work space. The interface elements are similar to those of other 2D photo editors. The interface offers the user the basic functions of ordinary photo-editing software. Install a more recent program version.

photoshop viewer download photoshop video templates free download photoshop visiting card templates free download photoshop video tutorials free download photoshop adobe windows 10 download photoshop adobe download photoshop adobe free download photoshop adobe download for pc photoshop adobe download for pc free photoshop library free download

Adobe CcS can help web designers and developers consume content more quickly and efficiently. You can avoid repetitive manual actions such as using the dialog box find tool, and customize numerous CcS experiences with the Docker panel. In 2020, Adobe has launched Photoshop for iPad and iPhone with iOS 11 — the first time Photoshop has been available on iOS. The difference is you can access Photoshop's features on any screen and any device that's on iOS 11. Adobe's apps are optimized for iPad Pro (and Pro Pen) and iPhone, and Photoshop is the best supported app of the group. Photoshop is bundled together with a collection of online support resources that are updated regularly. And the best online support for Photoshop isn't in the online help utility — it's in the Adobe Photoshop forums . In 2019, Adobe released Photoshop JavaScript: Linked Mode that allows you to link multiple pages or sites of the same domain into one Photoshop document on your browser. This feature is only available if your browser has JavaScript enabled, and does not require Adobe Camera Raw. It has a few limitations such as only displaying objects within the same domain, does not support remote files, and cannot be used for online editing. Adobe has recently announced the new feature releases for Photoshop for 2021, as well as a range of new additions to Photoshop Elements. On Photoshop, there's a number of new and exciting features, including reimagined filters powered by Adobe Sensei, which allow you to change the direction of a person's gaze in seconds (it's pretty trippy stuff!).

While it may take some time for the user interface to become familiar, the Power of Curves does

offer a new dimension for breathing life into photos. Curves makes possible the ability to alter the tonalities of an entire image in one click, and is useful not just for spot color corrections and creative sharpening. It can effectively restore more information from a photograph, as well as add sharpness to the image in which you are currently working. Turn on the new feature by going to Image > Adjustments > Curves and use the tabs at the top of the window to choose saturation, lightness, and the midtones. Sharing of photos on social media is quite common today. But there is a better way to share your work than sending it via email or using a link to your cloud-stored file. Create Droplets are new Sharing Sets you can create in Photoshop CC, that contain a set of custom settings. When you share the droplet, you can specify your sharing settings in one place, and have them applied automatically when you share the file on the web. There are lots of times, we get tired with designing, so we browse ideas from the Internet, look at some other images and start a new image for the next day. This process usually gives us other ideas to work on, so any way to keep our previous design from loss it is good, but if we don't manage to do this, we start a new image. For this, we should manage our previous design to be in our mind, and can re-use them while creating new image. If we have the previous design in our mind, we can easily find the previous design when we have time needed. This feature called Revolve that helps projects which are hard for getting recent ideas. So, my friend, if you have a previous design to remember, it may help you while creating new designs.

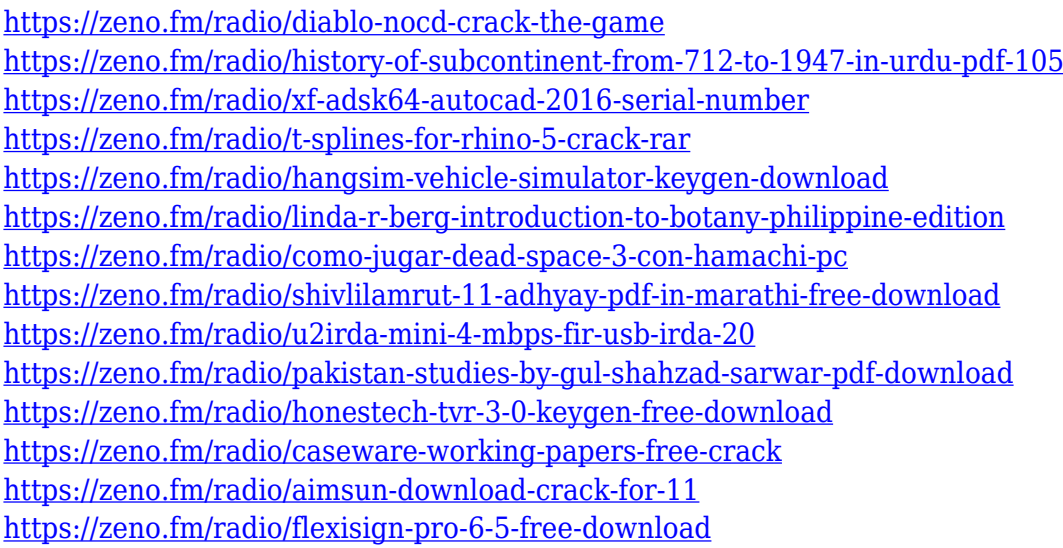

Photographers can precise control the settings of the white balance and alter the quality of their photographs by applying tweaks on the settings. For those who are lucky, they get to play with wonderful tools, but for many others, Adobe Photoshop CC most likely remain their best choice. A professional can constantly provide an upgrade to the latest services of digital imaging and graphics at an extremely fast pace. The best part about these websites is they can provide no cost service to users, which essentially means that they can save a lot of money. This process of upgrading, however, involves a lot of effort and time, and there is a very high possibility that digital imaging systems could fail. If you need to upscale your logo, create a print or pull information from an image, it is a smart idea to use the control panel. Profiriem-based control panels are a bit more difficult to master. The reason is because they rely on a number of settings which all need to be exactly right. OptiPaint is one of the few free control panels that offer a deep and easy-to-use editor. The Remove Background command is one of the most useful editing and enhancing features available in Adobe Photoshop. This command helps you to clear up unwanted objects or materials from photographs. In version 3.0, Adobe introduced the idea of "Command Groups" and "Container Groups", which allow

users to modify multiple elements with one command. This feature is fantastic, but it is still in its early stages.

When shooting on a tight deadline on a test shoot or on location, it can be hard to find what you need when you need it to take control over the images you capture. The new Mopria Camera Link allows you to let the camera do what it does best—capture and manage photos, while you do what you do best – edit and share. This new technology allows photographers to access all of the camera's information including focus settings, shutter speed, and ISO, and does so in realtime, so there's never a missed shot. Adobe Photoshop Lightroom can efficiently archive, edit, and manage information about your image and metadata. In addition, as a comprehensive asset management solution, it also provides a rich set of visual tools that can be used to perform a wide range of tweaks and enhancements. Whether your workflow involves a shoot-edit-share sequence, optimizing your client's logo, or creating a standard/retouched release, Lightroom provides for a complete workflow—trade desks, freelancers, or on your own--all in one powerful tool. Launched in 2012 as a free cross-platform solution for photo enthusiasts, Lightroom has evolved to becoming Creative Cloud's most advanced production solution. The new Content-Aware Fill feature within Photoshop relies on the strength of AI and machine learning to automatically edit and replace objects in images to create a more seamless result. It allows users to easily replace missing objects, or to fill in photos damaged by dirt, dust, graffiti, watermarks, banding, and other unwanted elements.